# **dwavebinarycsp**

*Release 0.2.0*

**D-Wave Systems Inc**

**Apr 27, 2022**

# **Contents**

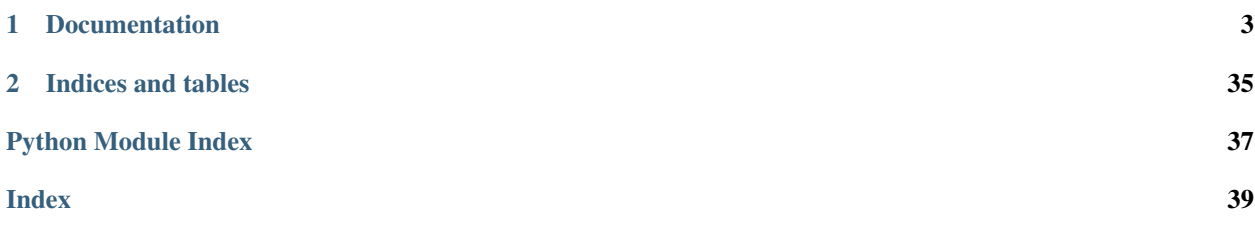

Library to construct a binary quadratic model from a constraint satisfaction problem with small constraints over binary variables.

Below is an example usage:

```
import dwavebinarycsp
import dimod
csp = dwavebinarycsp.factories.random_2in4sat(8, 4) # 8 variables, 4 clauses
bqm = dwavebinarycsp.stitch(csp)
resp = dimod.ExactSolver().sample(bqm)
for sample, energy in resp.data(['sample', 'energy']):
   print(sample, csp.check(sample), energy)
```
# CHAPTER 1

# Documentation

<span id="page-6-0"></span>Note: This documentation is for the latest version of [dwavebinarycsp.](https://github.com/dwavesystems/dwavebinarycsp) Documentation for the version currently installed by [dwave-ocean-sdk](https://github.com/dwavesystems/dwave-ocean-sdk) is here: [dwavebinarycsp.](https://docs.ocean.dwavesys.com/en/latest/docs_binarycsp/sdk_index.html)

# **1.1 Introduction**

*dwavebinarycsp* is a library to construct a binary quadratic model from a constraint satisfaction problem (CSP) with small constraints over binary variables (represented as either binary values  $\{0, 1\}$  or spin values  $\{-1, 1\}$ ).

For an introduction to CSPs, see [Constraints.](https://docs.ocean.dwavesys.com/en/latest/concepts/csp.html)

# **1.1.1 Example: Solving a Map-Coloring CSP**

The map-coloring CSP, for example, is to assign a color to each region of a map such that any two regions sharing a border have different colors.

The constraints for the map-coloring problem can be expressed as follows:

- Each region is assigned one color only, of  $C$  possible colors.
- The color assigned to one region cannot be assigned to adjacent regions.

Solving such problems as the map-coloring CSP on a sampler such as the D-Wave system necessitates that the mathematical formulation use binary variables because the solution is implemented physically with qubits, and so must translate to spins  $s_i \in \{-1, +1\}$  or equivalent binary values  $x_i \in \{0, 1\}$ . This means that in formulating the problem by stating it mathematically, you might use unary encoding to represent the  $C$  colors: each region is represented by  $C$ variables, one for each possible color, which is set to value 1 if selected, while the remaining  $C - 1$  variables are 0.

This example finds a solution to the map-coloring problem for a map of Canada using four colors. Canada's 13 provinces are denoted by postal codes:

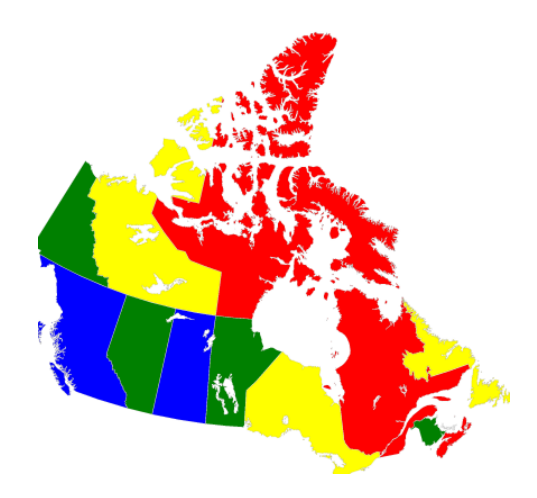

Fig. 1: Coloring a map of Canada with four colors.

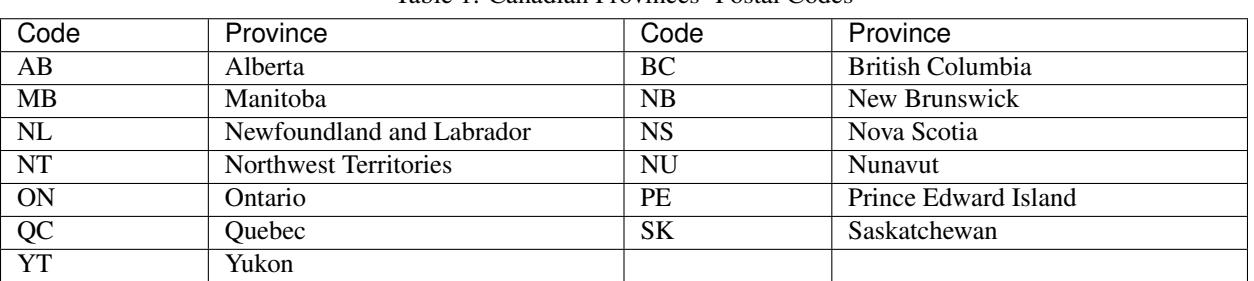

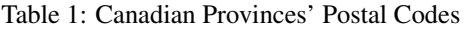

The workflow for solution is as follows:

- 1. Formulate the problem as a graph, with provinces represented as nodes and shared borders as edges, using 4 binary variables (one per color) for each province.
- 2. Create a binary constraint satisfaction problem and add all the needed constraints.
- 3. Convert to a binary quadratic model.
- 4. Sample.
- 5. Plot a valid solution, if such was found.

The following sample code creates a graph of the map with provinces as nodes and shared borders between provinces as edges (e.g., "('AB', 'BC')" is an edge representing the shared border between British Columbia and Alberta). It creates a binary constraint satisfaction problem based on two types of constraints:

- csp.add\_constraint(one\_color\_configurations, variables) represents the constraint that each node (province) select a single color, as represented by valid configurations one\_color\_configurations =  $\{(0, 0, 0, 1), (0, 0, 1, 0), (0, 1, 0, 0), (1, 0, 0)\}$  $0, 0, 0)$
- csp.add\_constraint(not\_both\_1, variables) represents the constraint that two nodes (provinces) with a shared edge (border) not both select the same color.

```
import dwavebinarycsp
from dwave.system.samplers import DWaveSampler
from dwave.system.composites import EmbeddingComposite
```
(continues on next page)

(continued from previous page)

```
import matplotlib.pyplot as plt
# Represent the map as the nodes and edges of a graph
provinces = [AB', 'BC', 'MB', 'NB', 'NL', 'NS', 'NT', 'NU', 'ON', 'PE', 'QC', 'SK',ightharpoonup'YT']
neighbors = [('AB', 'BC'), ('AB', 'NT'), ('AB', 'SK'), ('BC', 'NT'), ('BC', 'YT'), (
ightharpoonup<sup>'</sup>MB', 'NU'),
            ('MB', 'ON'), ('MB', 'SK'), ('NB', 'NS'), ('NB', 'QC'), ('NL', 'QC'), (
\rightarrow 'NT', 'NU'),
             ('NT', 'SK'), ('NT', 'YT'), ('ON', 'QC')]
# Function for the constraint that two nodes with a shared edge not both select one
\leftarrowcolor
def not_both_1(v, u):
   return not (v and u)
# Function that plots a returned sample
def plot_map(sample):
   G = nx.Graph()G.add_nodes_from(provinces)
   G.add_edges_from(neighbors)
    # Translate from binary to integer color representation
   color_map = {}
   for province in provinces:
          for i in range(colors):
            if sample[province+str(i)]:
                color_map[province] = i
    # Plot the sample with color-coded nodes
   node_colors = [color_map.get(node) for node in G.nodes()]
   nx.draw_circular(G, with_labels=True, node_color=node_colors, node_size=3000,
˓→cmap=plt.cm.rainbow)
   plt.show()
# Valid configurations for the constraint that each node select a single color
one_color_configurations = {(0, 0, 0, 1), (0, 0, 1, 0), (0, 1, 0, 0), (1, 0, 0, 0)}
colors = len(one_color_configurations)
# Create a binary constraint satisfaction problem
csp = dwavebinarycsp.ConstraintSatisfactionProblem(dwavebinarycsp.BINARY)
# Add constraint that each node (province) select a single color
for province in provinces:
   variables = [province+str(i) for i in range(colors)]
    csp.add_constraint(one_color_configurations, variables)
# Add constraint that each pair of nodes with a shared edge not both select one color
for neighbor in neighbors:
   v, u = neighbor
          for i in range(colors):
        variables = [v+str(i), u+str(i)]csp.add_constraint(not_both_1, variables)
# Convert the binary constraint satisfaction problem to a binary quadratic model
bqm = dwavebinarycsp.stitch(csp)
# Set up a solver using the local system's default D-Wave Cloud Client configuration
 ˓→file (continues on next page)
```
**import networkx as nx**

(continued from previous page)

<span id="page-9-1"></span>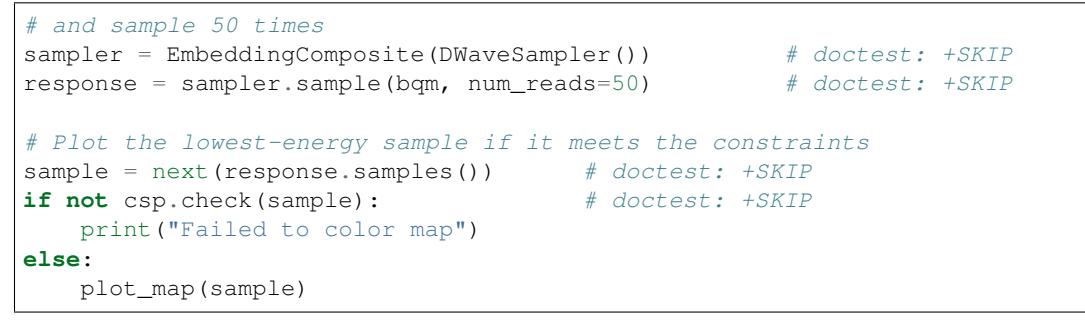

The plot shows a solution returned by the D-Wave solver. No provinces sharing a border have the same color.

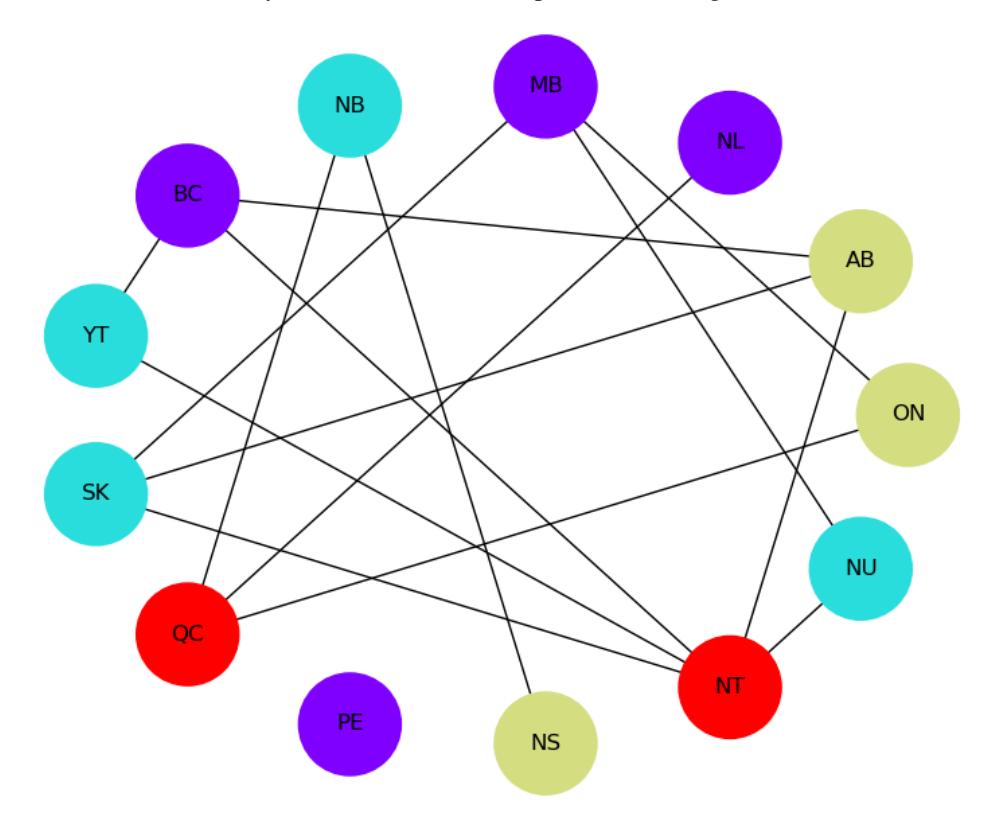

Fig. 2: Solution for a map of Canada with four colors. The graph comprises 13 nodes representing provinces connected by edges representing shared borders. No two nodes connected by an edge share a color.

# **1.2 Reference Documentation**

Release 0.2.0 Date Apr 27, 2022

# <span id="page-9-0"></span>**1.2.1 Defining Constraint Satisfaction Problems**

Constraint satisfaction problems require that all a problem's variables be assigned values, out of a finite domain, that result in the satisfying of all constraints. The [ConstraintSatisfactionProblem](https://docs.ocean.dwavesys.com/en/latest/docs_binarycsp/reference/csp.html#dwavebinarycsp.ConstraintSatisfactionProblem) class aggregates all con<span id="page-10-2"></span>straints and variables defined for a problem and provides functionality to assist in problem solution, such as verifying whether a candidate solution satisfies the constraints.

# **Class**

#### <span id="page-10-1"></span>**class ConstraintSatisfactionProblem**(*vartype*)

A constraint satisfaction problem.

**Parameters vartype** ([Vartype](https://docs.ocean.dwavesys.com/en/latest/docs_dimod/reference/vartypes.html#dimod.Vartype)/str/set) – Variable type for the binary quadratic model. Supported values are:

- [SPIN](https://docs.ocean.dwavesys.com/en/latest/docs_dimod/reference/vartypes.html#dimod.Vartype.SPIN), 'SPIN', {-1, 1}
- [BINARY](https://docs.ocean.dwavesys.com/en/latest/docs_dimod/reference/vartypes.html#dimod.Vartype.BINARY), 'BINARY', {0, 1}

#### **constraints**

Constraints that together constitute the constraint satisfaction problem. Valid solutions satisfy all of the constraints.

Type list[[Constraint](#page-17-0)]

# **variables**

Variables of the constraint satisfaction problem as a dict, where keys are the variables and values a list of all of constraints associated with the variable.

Type dict[variable, list[[Constraint](#page-17-0)]]

### <span id="page-10-0"></span>**vartype**

Enumeration of valid variable types. Supported values are [SPIN](https://docs.ocean.dwavesys.com/en/latest/docs_dimod/reference/vartypes.html#dimod.Vartype.SPIN) or [BINARY](https://docs.ocean.dwavesys.com/en/latest/docs_dimod/reference/vartypes.html#dimod.Vartype.BINARY). If *vartype* is SPIN, variables can be assigned -1 or 1; if BINARY, variables can be assigned 0 or 1.

Type dimod. Vartype

#### **Example**

This example creates a binary-valued constraint satisfaction problem, adds two constraints,  $a = b$  and  $b \neq c$ , and tests  $a, b, c = 1, 1, 0$ .

```
>>> import operator
>>> csp = dwavebinarycsp.ConstraintSatisfactionProblem('BINARY')
>>> csp.add_constraint(operator.eq, ['a', 'b'])
>>> csp.add_constraint(operator.ne, ['b', 'c'])
>>> csp.check({'a': 1, 'b': 1, 'c': 0})
True
```
### **Methods**

# **Adding variables and constraints**

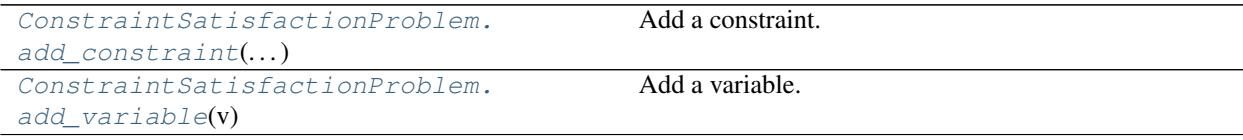

## <span id="page-11-1"></span>**dwavebinarycsp.ConstraintSatisfactionProblem.add\_constraint**

```
ConstraintSatisfactionProblem.add_constraint(constraint, variables=())
```
Add a constraint.

#### **Parameters**

- **constraint** (function/iterable/*[Constraint](#page-17-0)*) Constraint definition in one of the supported formats:
	- 1. Function, with input arguments matching the order and [vartype](#page-10-0) type of the *variables* argument, that evaluates True when the constraint is satisfied.
- 2. List explicitly specifying each allowed configuration as a tuple.
- 3. [Constraint](#page-17-0) object built either explicitly or by dwavebinarycsp.factories.
- **variables** (iterable) Variables associated with the constraint. Not required when *constraint* is a [Constraint](#page-17-0) object.

### **Examples**

This example defines a function that evaluates True when the constraint is satisfied. The function's input arguments match the order and type of the *variables* argument.

```
>>> csp = dwavebinarycsp.ConstraintSatisfactionProblem(dwavebinarycsp.BINARY)
>>> def all_equal(a, b, c): # works for both dwavebinarycsp.BINARY and
˓→dwavebinarycsp.SPIN
... return (a == b) and (b == c)
>>> csp.add_constraint(all_equal, ['a', 'b', 'c'])
>>> csp.check({'a': 0, 'b': 0, 'c': 0})
True
>>> csp.check({'a': 0, 'b': 0, 'c': 1})
False
```
This example explicitly lists allowed configurations.

```
>>> csp = dwavebinarycsp.ConstraintSatisfactionProblem(dwavebinarycsp.SPIN)
>>> eq_configurations = \{(-1, -1), (1, 1)\}>>> csp.add_constraint(eq_configurations, ['v0', 'v1'])
>>> csp.check({'v0': -1, 'v1': +1})
False
\Rightarrow csp.check({'v0': -1, 'v1': -1})
True
```
This example uses a *[Constraint](#page-17-0)* object built by dwavebinarycsp.factories.

```
>>> import dwavebinarycsp.factories.constraint.gates as gates
>>> csp = dwavebinarycsp.ConstraintSatisfactionProblem(dwavebinarycsp.BINARY)
>>> csp.add_constraint(gates.and_gate(['a', 'b', 'c'])) # add an AND gate
>>> csp.add_constraint(gates.xor_gate(['a', 'c', 'd'])) # add an XOR gate
>>> csp.check({'a': 1, 'b': 0, 'c': 0, 'd': 1})
True
```
## <span id="page-12-2"></span>**dwavebinarycsp.ConstraintSatisfactionProblem.add\_variable**

```
ConstraintSatisfactionProblem.add_variable(v)
```
Add a variable.

**Parameters**  $\mathbf{v}$  (variable) – Variable in the constraint satisfaction problem. May be of any type that can be a dict key.

#### **Examples**

This example adds two variables, one of which is already used in a constraint of the constraint satisfaction problem.

```
>>> import operator
>>> csp = dwavebinarycsp.ConstraintSatisfactionProblem(dwavebinarycsp.SPIN)
>>> csp.add_constraint(operator.eq, ['a', 'b'])
>>> csp.add_variable('a') # does nothing, already added as part of the constraint
>>> csp.add_variable('c')
>>> csp.check({'a': -1, 'b': -1, 'c': 1})
True
>>> csp.check({'a': -1, 'b': -1, 'c': -1})
True
```
# **Satisfiability**

[ConstraintSatisfactionProblem.](#page-12-1) [check](#page-12-1)(solution)

Check that a solution satisfies all of the constraints.

#### **dwavebinarycsp.ConstraintSatisfactionProblem.check**

<span id="page-12-1"></span>ConstraintSatisfactionProblem.**check**(*solution*) Check that a solution satisfies all of the constraints.

> **Parameters solution** (container) – An assignment of values for the variables in the constraint satisfaction problem.

Returns True if the solution satisfies all of the constraints; False otherwise.

Return type [bool](https://docs.python.org/3/library/functions.html#bool)

### **Examples**

This example creates a binary-valued constraint satisfaction problem, adds two logic gates implementing Boolean constraints,  $c = a \wedge b$  and  $d = a \oplus c$ , and verifies that the combined problem is satisfied for a given assignment.

```
>>> import dwavebinarycsp.factories.constraint.gates as gates
>>> csp = dwavebinarycsp.ConstraintSatisfactionProblem(dwavebinarycsp.BINARY)
>>> csp.add_constraint(gates.and_gate(['a', 'b', 'c'])) # add an AND gate
>>> csp.add_constraint(gates.xor_gate(['a', 'c', 'd'])) # add an XOR gate
>>> csp.check({'a': 1, 'b': 0, 'c': 0, 'd': 1})
True
```
# <span id="page-13-1"></span>**Transformations**

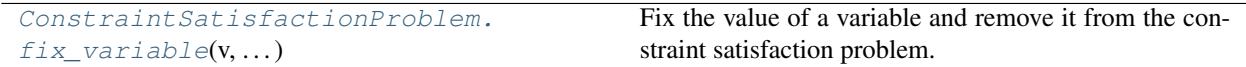

### **dwavebinarycsp.ConstraintSatisfactionProblem.fix\_variable**

<span id="page-13-0"></span>ConstraintSatisfactionProblem.**fix\_variable**(*v*, *value*)

Fix the value of a variable and remove it from the constraint satisfaction problem.

#### **Parameters**

- **v** (variable) Variable to be fixed in the constraint satisfaction problem.
- **value** ([int](https://docs.python.org/3/library/functions.html#int)) Value assigned to the variable. Values must match the [vartype](#page-10-0) of the constraint satisfaction problem.

### **Examples**

This example creates a spin-valued constraint satisfaction problem, adds two constraints,  $a = b$  and  $b \neq c$ , and fixes variable b to +1.

```
>>> import operator
>>> csp = dwavebinarycsp.ConstraintSatisfactionProblem(dwavebinarycsp.SPIN)
>>> csp.add_constraint(operator.eq, ['a', 'b'])
>>> csp.add_constraint(operator.ne, ['b', 'c'])
>>> csp.check({'a': +1, 'b': +1, 'c': -1})
True
\Rightarrow csp.check({'a': -1, 'b': -1, 'c': +1})
True
>>> csp.fix_variable('b', +1)
>>> csp.check({'a': +1, 'b': +1, 'c': -1}) # 'b' is ignored
True
\Rightarrow csp.check({'a': -1, 'b': -1, 'c': +1})
False
>>> csp.check({'a': +1, 'c': -1})
True
\Rightarrow csp.check({'a': -1, 'c': +1})
False
```
# **1.2.2 Converting to a Binary Quadratic Model**

Constraint satisfaction problems can be converted to binary quadratic models to be solved on samplers such as the D-Wave system.

## **Compilers**

Compilers accept a constraint satisfaction problem and return a [dimod.BinaryQuadraticModel](https://docs.ocean.dwavesys.com/en/latest/hidden.html#dimod.BinaryQuadraticModel).

<span id="page-14-1"></span>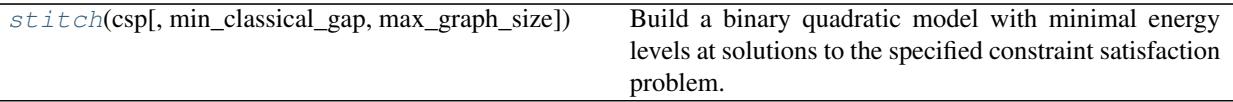

### **dwavebinarycsp.stitch**

<span id="page-14-0"></span>**stitch**(*csp*, *min\_classical\_gap=2.0*, *max\_graph\_size=8*)

Build a binary quadratic model with minimal energy levels at solutions to the specified constraint satisfaction problem.

#### **Parameters**

- **csp** ([ConstraintSatisfactionProblem](#page-10-1)) Constraint satisfaction problem.
- **min\_classical\_gap** ([float,](https://docs.python.org/3/library/functions.html#float) optional, default=2.0) Minimum energy gap from ground. Each constraint violated by the solution increases the energy level of the binary quadratic model by at least this much relative to ground energy.
- **max\_graph\_size** ([int,](https://docs.python.org/3/library/functions.html#int) optional, default=8) Maximum number of variables in the binary quadratic model that can be used to represent a single constraint.

Returns [BinaryQuadraticModel](https://docs.ocean.dwavesys.com/en/latest/hidden.html#dimod.BinaryQuadraticModel)

### **Notes**

For a *min\_classical\_gap* > 2 or constraints with more than two variables, requires access to factories from the [penaltymodel](https://github.com/dwavesystems/penaltymodel) ecosystem to construct the binary quadratic model.

### **Examples**

This example creates a binary-valued constraint satisfaction problem with two constraints,  $a = b$  and  $b \neq c$ , and builds a binary quadratic model such that each constraint violation by a solution adds the default minimum energy gap.

```
>>> import operator
>>> csp = dwavebinarycsp.ConstraintSatisfactionProblem(dwavebinarycsp.BINARY)
>>> csp.add_constraint(operator.eq, ['a', 'b']) # a == b
>>> csp.add_constraint(operator.ne, ['b', 'c']) # b != c
>>> bqm = dwavebinarycsp.stitch(csp)
```
Variable assignments that satisfy the CSP above, violate one, then two constraints, produce energy increases of the default minimum classical gap:

```
>>> bqm.energy({'a': 0, 'b': 0, 'c': 1}) # doctest: +SKIP
-2 \; . \; 0>>> bqm.energy({'a': 0, 'b': 0, 'c': 0}) # doctest: +SKIP
0.0
>>> bqm.energy({'a': 1, 'b': 0, 'c': 0}) # doctest: +SKIP
2.0
```
This example creates a binary-valued constraint satisfaction problem with two constraints,  $a = b$  and  $b \neq c$ , and builds a binary quadratic model with a minimum energy gap of 4. Note that in this case the conversion to binary quadratic model adds two ancillary variables that must be minimized over when solving.

```
>>> import operator
>>> import itertools
>>> csp = dwavebinarycsp.ConstraintSatisfactionProblem(dwavebinarycsp.BINARY)
\Rightarrow csp.add_constraint(operator.eq, ['a', 'b']) \# a = b>>> csp.add_constraint(operator.ne, ['b', 'c']) # b != c
>>> bqm = dwavebinarycsp.stitch(csp, min_classical_gap=4.0)
>>> list(bqm) # doctest: +SKIP
['a', 'aux1', 'aux0', 'b', 'c']
```
Variable assignments that satisfy the CSP above, violate one, then two constraints, produce energy increases of the specified minimum classical gap:

```
>>> min([bqm.energy({'a': 0, 'b': 0, 'c': 1, 'aux0': aux0, 'aux1': aux1}) for
... aux0, aux1 in list(itertools.product([0, 1], repeat=2))]) # doctest: +SKIP
-6.0
>>> min([bqm.energy({'a': 0, 'b': 0, 'c': 0, 'aux0': aux0, 'aux1': aux1}) for
... aux0, aux1 in list(itertools.product([0, 1], repeat=2))]) # doctest: +SKIP
-2.0>>> min([bqm.energy({'a': 1, 'b': 0, 'c': 0, 'aux0': aux0, 'aux1': aux1}) for
... aux0, aux1 in list(itertools.product([0, 1], repeat=2))]) # doctest: +SKIP
2.0
```
This example finds for the previous example the minimum graph size.

```
>>> import operator
>>> csp = dwavebinarycsp.ConstraintSatisfactionProblem(dwavebinarycsp.BINARY)
>>> csp.add_constraint(operator.eq, ['a', 'b']) # a == b
>>> csp.add_constraint(operator.ne, [\n\b}, [\n\c}, [\n\c}) # b != c
>>> for n in range(8, 1, -1):
... try:
... bqm = dwavebinarycsp.stitch(csp, min_classical_gap=4.0, max_graph_
\leftrightarrowsize=n)
... except dwavebinarycsp.exceptions.ImpossibleBQM:
... print(n+1)
...
3
```
# **1.2.3 Other CSP Formats**

# <span id="page-15-1"></span>**DIMACS**

The DIMACS format is used to encode boolean satisfiability problems in conjunctive normal form.

# **CNF**

[load\\_cnf](#page-15-0)(fp) Load a constraint satisfaction problem from a .cnf file.

### **dwavebinarycsp.io.cnf.load\_cnf**

#### <span id="page-15-0"></span>**load\_cnf**(*fp*)

Load a constraint satisfaction problem from a .cnf file.

Parameters **fp** (file, optional) – *.write()*-supporting [file object](https://docs.python.org/3/glossary.html#term-file-object) DIMACS CNF [formatted](http://www.satcompetition.org/2009/format-benchmarks2009.html)

<span id="page-16-2"></span>file.

Returns [ConstraintSatisfactionProblem](#page-10-1) a binary-valued SAT problem.

**Examples**

```
>>> import dwavebinarycsp as dbcsp
...
>>> with open('test.cnf', 'r') as fp: # doctest: +SKIP
        ... csp = dbcsp.cnf.load_cnf(fp)
```
# <span id="page-16-1"></span>**1.2.4 Reducing Constraints**

Constraints can sometimes be reduced into several smaller constraints.

### **Functions**

[irreducible\\_components](#page-16-0)(constraint) Determine the sets of variables that are irreducible.

### **dwavebinarycsp.irreducible\_components**

#### <span id="page-16-0"></span>**irreducible\_components**(*constraint*)

Determine the sets of variables that are irreducible.

Let  $V(C)$  denote the variables of constraint C. For a configuration x, let x $|A|$  denote the restriction of the configuration to the variables of A. Constraint C is reducible if there is a partition of  $V(C)$  into nonempty subsets A and B, and two constraints C\_A and C\_B, with  $V(C_A) = A$  and C\_B  $V(C_B) = B$ , such that a configuration x is feasible in C if and only if x|A is feasible in C\_A and x|B is feasible in C\_B. A constraint is irreducible if it is not reducible.

Parameters constraint ([Constraint](#page-17-0)) – Constraint to attempt to reduce.

Returns List of tuples in which each tuple is a set of variables that is irreducible.

Return type [list](https://docs.python.org/3/library/stdtypes.html#list)[\[tuple\]](https://docs.python.org/3/library/stdtypes.html#tuple)

#### **Examples**

This example reduces a constraint, created by specifying its valid configurations, to two constraints. The original constraint, that valid configurations for a,b,c are 0,0,1 and 1,1,1, can be represented by two reduced constraints, for example,  $(c=1)$  &  $(a=b)$ . For comparison, an attempt to reduce a constraint representing an AND gate fails to find a valid reduction.

```
>>> const = dwavebinarycsp.Constraint.from_configurations([(0, 0, 1), (1, 1, 1)],
                                                  ... ['a', 'b', 'c'],
˓→dwavebinarycsp.BINARY)
>>> dwavebinarycsp.irreducible_components(const)
[('c',), ('a', 'b')]>>> const_and = dwavebinarycsp.Constraint.from_configurations([(0, 0, 0), (0, 1,
˓→0), (1, 0, 0), (1, 1, 1)],
... ['a', 'b', 'c'],
˓→dwavebinarycsp.BINARY)
```
(continues on next page)

(continued from previous page)

```
>>> dwavebinarycsp.irreducible_components(const_and)
[('a', 'b', 'c')]
```
# <span id="page-17-2"></span>**1.2.5 Defining Constraints**

Solutions to a constraint satisfaction problem must satisfy certains conditions, the constraints of the problem, such as equality and inequality constraints. The [Constraint](https://docs.ocean.dwavesys.com/en/latest/docs_binarycsp/reference/constraint.html#dwavebinarycsp.Constraint) class defines constraints and provides functionality to assist in constraint definition, such as verifying whether a candidate solution satisfies a constraint.

# **Class**

<span id="page-17-1"></span><span id="page-17-0"></span>**class Constraint**(*func*, *configurations*, *variables*, *vartype*, *name=None*)

A constraint.

#### **variables**

Variables associated with the constraint.

Type [tuple](https://docs.python.org/3/library/stdtypes.html#tuple)

#### **func**

Function that returns True for configurations of variables that satisfy the constraint. Inputs to the function are ordered by [variables](#page-17-1).

Type function

#### **configurations**

Valid configurations of the variables. Each configuration is a tuple of variable assignments ordered by [variables](#page-17-1).

Type [frozenset\[](https://docs.python.org/3/library/stdtypes.html#frozenset)[tuple\]](https://docs.python.org/3/library/stdtypes.html#tuple)

#### **vartype**

Variable type for the constraint. Accepted input values:

- [SPIN](https://docs.ocean.dwavesys.com/en/latest/docs_dimod/reference/vartypes.html#dimod.Vartype.SPIN), 'SPIN',  $\{-1, 1\}$
- [BINARY](https://docs.ocean.dwavesys.com/en/latest/docs_dimod/reference/vartypes.html#dimod.Vartype.BINARY), 'BINARY', {0, 1}

Type dimod. Vartype

#### **name**

Name for the constraint. If not provided on construction, defaults to 'Constraint'.

Type [str](https://docs.python.org/3/library/stdtypes.html#str)

### **Examples**

This example defines a constraint, named "plus1", based on a function that is True for  $(y1, y0) = (x1, x0) + 1$ on binary variables, and demonstrates some of the constraint's functionality.

```
>>> def plus_one(y1, y0, x1, x0): # y=x++ for two bit binary numbers
... return (y1, y0, x1, x0) in [(0, 1, 0, 0), (1, 0, 0, 1), (1, 1, 1, 0)]
...
>>> const = dwavebinarycsp.Constraint.from_func(
                  ... plus_one,
```
(continues on next page)

(continued from previous page)

```
... ['out1', 'out0', 'in1', 'in0'],
... dwavebinarycsp.BINARY,
... name='plus1')
>>> print(const.name) # Check constraint defined as intended
plus1
>>> len(const)
4
>>> in0, in1, out0, out1 = 0, 0, 1, 0
>>> const.func(out1, out0, in1, in0) # Order matches variables
True
```
This example defines a constraint based on specified valid configurations that represents an AND gate for spin variables, and demonstrates some of the constraint's functionality.

```
>>> const = dwavebinarycsp.Constraint.from_configurations(
... [(-1, -1, -1), (-1, -1, 1), (-1, 1, -1), (1, 1, 1)],
... ['y', 'x1', 'x2'],
... dwavebinarycsp.SPIN)
>>> print(const.name) # Check constraint defined as intended
Constraint
>>> isinstance(const, dwavebinarycsp.core.constraint.Constraint)
True
>>> (-1, 1, -1) in const.configurations # Order matches variables: y,x1,x2
True
```
## **Methods**

# **Construction**

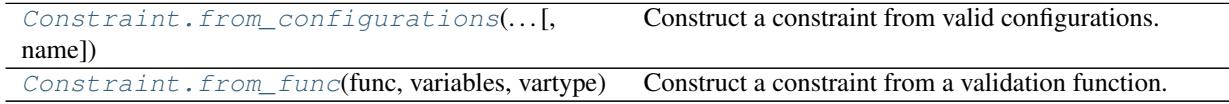

## **dwavebinarycsp.Constraint.from\_configurations**

<span id="page-18-0"></span>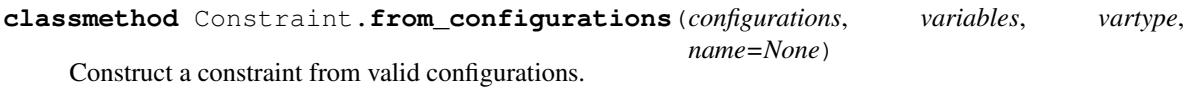

#### Parameters

- **configurations**  $(iterable[tuple])$  $(iterable[tuple])$  $(iterable[tuple])$  Valid configurations of the variables. Each configuration is a tuple of variable assignments ordered by [variables](#page-17-1).
- **variables** (iterable) Iterable of variable labels.
- **vartype** ([Vartype](https://docs.ocean.dwavesys.com/en/latest/docs_dimod/reference/vartypes.html#dimod.Vartype)/str/set) Variable type for the constraint. Accepted input values:
	- [SPIN](https://docs.ocean.dwavesys.com/en/latest/docs_dimod/reference/vartypes.html#dimod.Vartype.SPIN), 'SPIN', {-1, 1}
	- [BINARY](https://docs.ocean.dwavesys.com/en/latest/docs_dimod/reference/vartypes.html#dimod.Vartype.BINARY), 'BINARY', {0, 1}
- **name** (string, optional, default='Constraint') Name for the constraint.

#### <span id="page-19-1"></span>**Examples**

This example creates a constraint that variables *a* and *b* are not equal.

```
>>> const = dwavebinarycsp.Constraint.from_configurations([(0, 1), (1, 0)],
... ['a', 'b'], dwavebinarycsp.BINARY)
>>> print(const.name)
Constraint
>>> (0, 0) in const.configurations # Order matches variables: a,b
False
```
This example creates a constraint based on specified valid configurations that represents an OR gate for spin variables.

```
>>> const = dwavebinarycsp.Constraint.from_configurations(
... [(-1, -1, -1), (1, -1, 1), (1, 1, -1), (1, 1, 1)],
... ['y', 'x1', 'x2'],
... dwavebinarycsp.SPIN, name='or_spin')
>>> print(const.name)
or_spin
>>> (1, 1, -1) in const.configurations # Order matches variables: y,x1,x2
True
```
#### **dwavebinarycsp.Constraint.from\_func**

```
classmethod Constraint.from_func(func, variables, vartype, name=None)
     Construct a constraint from a validation function.
```
### **Parameters**

- **func** (function) Function that evaluates True when the variables satisfy the constraint.
- **variables** (iterable) Iterable of variable labels.
- **vartype** ([Vartype](https://docs.ocean.dwavesys.com/en/latest/docs_dimod/reference/vartypes.html#dimod.Vartype)/str/set) Variable type for the constraint. Accepted input values:
	- [SPIN](https://docs.ocean.dwavesys.com/en/latest/docs_dimod/reference/vartypes.html#dimod.Vartype.SPIN), 'SPIN', {-1, 1}
	- [BINARY](https://docs.ocean.dwavesys.com/en/latest/docs_dimod/reference/vartypes.html#dimod.Vartype.BINARY), 'BINARY', {0, 1}
- **name** (string, optional, default='Constraint') Name for the constraint.

#### **Examples**

This example creates a constraint that binary variables *a* and *b* are not equal.

```
>>> import operator
>>> const = dwavebinarycsp.Constraint.from_func(operator.ne, ['a', 'b'], 'BINARY')
>>> print(const.name)
Constraint
>>> (0, 1) in const.configurations
True
```
This example creates a constraint that  $out = NOT(x)$  for spin variables.

```
>>> def not_(y, x): # y=NOT(x) for spin variables
... return (y == -x)
...
>>> const = dwavebinarycsp.Constraint.from_func(
... not_,
... ['out', 'in'],
\{1, -1\},\... name='not_spin')
>>> print(const.name)
not_spin
>>> (1, -1) in const.configurations
True
```
# **Satisfiability**

[Constraint.check](#page-20-0)(solution) Check that a solution satisfies the constraint.

# **dwavebinarycsp.Constraint.check**

<span id="page-20-0"></span>Constraint.**check**(*solution*)

Check that a solution satisfies the constraint.

Parameters **solution** (container) – An assignment for the variables in the constraint.

Returns True if the solution satisfies the constraint; otherwise False.

Return type [bool](https://docs.python.org/3/library/functions.html#bool)

### **Examples**

This example creates a constraint that  $a \neq b$  on binary variables and tests it for two candidate solutions, with additional unconstrained variable c.

```
>>> const = dwavebinarycsp.Constraint.from_configurations([(0, 1), (1, 0)],
... ['a', 'b'], dwavebinarycsp.BINARY)
>>> solution = {'a': 1, 'b': 1, 'c': 0}
>>> const.check(solution)
False
>>> solution = {'a': 1, 'b': 0, 'c': 0}
>>> const.check(solution)
True
```
# **Transformations**

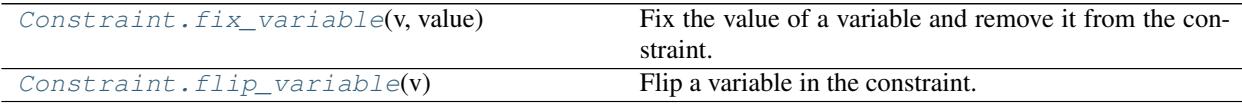

# <span id="page-21-2"></span>**dwavebinarycsp.Constraint.fix\_variable**

#### <span id="page-21-0"></span>Constraint.**fix\_variable**(*v*, *value*)

Fix the value of a variable and remove it from the constraint.

#### **Parameters**

- **v** (variable) Variable in the constraint to be set to a constant value.
- **val** ([int](https://docs.python.org/3/library/functions.html#int)) Value assigned to the variable. Values must match the Vartype of the constraint.

### **Examples**

This example creates a constraint that  $a \neq b$  on binary variables, fixes variable a to 0, and tests two candidate solutions.

```
>>> const = dwavebinarycsp.Constraint.from_func(operator.ne,
... ['a', 'b'], dwavebinarycsp.BINARY)
>>> const.fix_variable('a', 0)
>>> const.check({'b': 1})
True
>>> const.check({'b': 0})
False
```
#### **dwavebinarycsp.Constraint.flip\_variable**

```
Constraint.flip_variable(v)
```
Flip a variable in the constraint.

**Parameters**  $\mathbf{v}$  (variable) – Variable in the constraint to take the complementary value of its construction value.

# **Examples**

This example creates a constraint that  $a = b$  on binary variables and flips variable a.

```
>>> const = dwavebinarycsp.Constraint.from_func(operator.eq,
... ['a', 'b'], dwavebinarycsp.BINARY)
>>> const.check({'a': 0, 'b': 0})
True
>>> const.flip_variable('a')
>>> const.check({'a': 1, 'b': 0})
True
>>> const.check({'a': 0, 'b': 0})
False
```
# **Copies and projections**

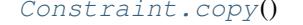

Create a copy.

Continued on next page

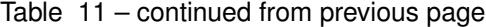

<span id="page-22-2"></span>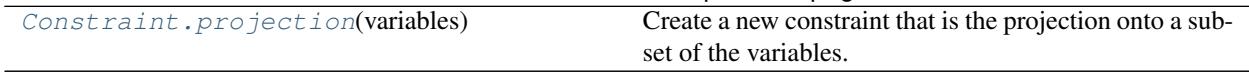

### **dwavebinarycsp.Constraint.copy**

<span id="page-22-0"></span>Constraint.**copy**() Create a copy.

# **Examples**

This example copies constraint  $a \neq b$  and tests a solution on the copied constraint.

```
>>> import operator
>>> const = dwavebinarycsp.Constraint.from_func(operator.ne,
... ['a', 'b'], 'BINARY')
>>> const2 = const.copy()
>>> const2 is const
False
>>> const2.check({'a': 1, 'b': 1})
False
```
# **dwavebinarycsp.Constraint.projection**

```
Constraint.projection(variables)
```
Create a new constraint that is the projection onto a subset of the variables.

Parameters variables (*iterable*) – Subset of the constraint's variables.

Returns A new constraint over a subset of the variables.

Return type [Constraint](#page-17-0)

# **Examples**

```
>>> const = dwavebinarycsp.Constraint.from_configurations([(0, 0), (0, 1)],
... ['a', 'b'],
... dwavebinarycsp.BINARY)
>>> proj = const.projection(['a'])
>>> proj.variables
('a',)
>>> proj.configurations
frozenset({(0,)})
```
# **1.2.6 Factories**

*dwavebinarycsp* currently provides factories for constraints representing Boolean gates and satisfiability problems and CSPs for circuits and satisfiability problems.

# <span id="page-23-3"></span><span id="page-23-2"></span>**Constraints**

# **Gates**

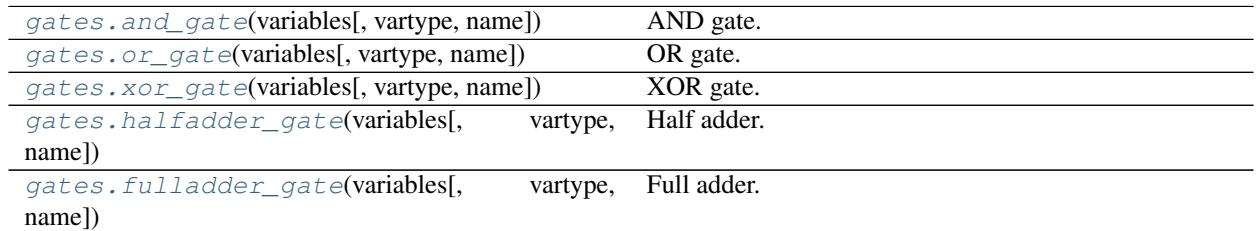

### **dwavebinarycsp.factories.constraint.gates.and\_gate**

<span id="page-23-0"></span>**and\_gate**(*variables*, *vartype=<Vartype.BINARY: frozenset({0*, *1})>*, *name='AND'*) AND gate.

#### Parameters

- **variables** ([list](https://docs.python.org/3/library/stdtypes.html#list)) Variable labels for the and gate as *[in1, in2, out]*, where *in1, in2* are inputs and *out* the gate's output.
- **vartype** (Vartype, optional, default='BINARY') Variable type. Accepted input values:
	- $-$  Vartype.SPIN, 'SPIN',  $\{-1, 1\}$
	- Vartype.BINARY, 'BINARY', {0, 1}
- **name** ([str,](https://docs.python.org/3/library/stdtypes.html#str) optional, default='AND') Name for the constraint.
- Returns Constraint that is satisfied when its variables are assigned values that match the valid states of an AND gate.

Return type [Constraint](#page-17-0)(Constraint)

# **Examples**

```
>>> import dwavebinarycsp.factories.constraint.gates as gates
>>> csp = dwavebinarycsp.ConstraintSatisfactionProblem(dwavebinarycsp.BINARY)
>>> csp.add_constraint(gates.and_gate(['a', 'b', 'c'], name='AND1'))
>>> csp.check({'a': 1, 'b': 0, 'c': 0})
True
```
# **dwavebinarycsp.factories.constraint.gates.or\_gate**

```
or_gate(variables, vartype=<Vartype.BINARY: frozenset({0, 1})>, name='OR')
     OR gate.
```
#### **Parameters**

• **variables** ([list](https://docs.python.org/3/library/stdtypes.html#list)) – Variable labels for the and gate as *[in1, in2, out]*, where *in1, in2* are inputs and *out* the gate's output.

- <span id="page-24-1"></span>• **vartype** (Vartype, optional, default='BINARY') – Variable type. Accepted input values:
	- Vartype.SPIN, 'SPIN', {-1, 1}
	- Vartype.BINARY, 'BINARY', {0, 1}
- **name** ([str,](https://docs.python.org/3/library/stdtypes.html#str) optional, default='OR') Name for the constraint.
- Returns Constraint that is satisfied when its variables are assigned values that match the valid states of an OR gate.

Return type [Constraint](#page-17-0)(Constraint)

#### **Examples**

```
>>> import dwavebinarycsp.factories.constraint.gates as gates
>>> csp = dwavebinarycsp.ConstraintSatisfactionProblem(dwavebinarycsp.SPIN)
>>> csp.add_constraint(gates.or_gate(['x', 'y', 'z'], {-1,1}, name='OR1'))
>>> csp.check(\{x': 1, 'y': -1, 'z': 1\})
True
```
#### **dwavebinarycsp.factories.constraint.gates.xor\_gate**

```
xor_gate(variables, vartype=<Vartype.BINARY: frozenset({0, 1})>, name='XOR')
     XOR gate.
```
#### **Parameters**

- **variables**  $(l \text{ is } t)$  Variable labels for the and gate as *[in1, in2, out]*, where *in1, in2* are inputs and *out* the gate's output.
- **vartype** (Vartype, optional, default='BINARY') Variable type. Accepted input values:
	- $-$  Vartype.SPIN, 'SPIN',  $\{-1, 1\}$
	- Vartype.BINARY, 'BINARY', {0, 1}
- **name** ([str,](https://docs.python.org/3/library/stdtypes.html#str) optional, default='XOR') Name for the constraint.

Returns Constraint that is satisfied when its variables are assigned values that match the valid states of an XOR gate.

Return type [Constraint](#page-17-0)(Constraint)

## **Examples**

```
>>> import dwavebinarycsp.factories.constraint.gates as gates
>>> csp = dwavebinarycsp.ConstraintSatisfactionProblem(dwavebinarycsp.BINARY)
>>> csp.add_constraint(gates.xor_gate(['x', 'y', 'z'], name='XOR1'))
>>> csp.check({'x': 1, 'y': 1, 'z': 1})
False
```
# <span id="page-25-2"></span>**dwavebinarycsp.factories.constraint.gates.halfadder\_gate**

<span id="page-25-0"></span>**halfadder\_gate**(*variables*, *vartype=<Vartype.BINARY: frozenset({0*, *1})>*, *name='HALF\_ADDER'*) Half adder.

#### **Parameters**

- **variables** ([list](https://docs.python.org/3/library/stdtypes.html#list)) Variable labels for the and gate as *[in1, in2, sum, carry]*, where *in1, in2* are inputs to be added and *sum* and 'carry' the resultant outputs.
- **vartype** (Vartype, optional, default='BINARY') Variable type. Accepted input values:
	- Vartype.SPIN, 'SPIN', {-1, 1}
	- Vartype.BINARY, 'BINARY', {0, 1}
- **name** ([str,](https://docs.python.org/3/library/stdtypes.html#str) optional, default='HALF\_ADDER') Name for the constraint.
- Returns Constraint that is satisfied when its variables are assigned values that match the valid states of a Boolean half adder.

Return type [Constraint](#page-17-0)(Constraint)

# **Examples**

```
>>> import dwavebinarycsp.factories.constraint.gates as gates
>>> csp = dwavebinarycsp.ConstraintSatisfactionProblem(dwavebinarycsp.BINARY)
>>> csp.add_constraint(gates.halfadder_gate(['a', 'b', 'total', 'carry'], name=
ightharpoonup'HA1'))
>>> csp.check({'a': 1, 'b': 1, 'total': 0, 'carry': 1})
True
```
### **dwavebinarycsp.factories.constraint.gates.fulladder\_gate**

<span id="page-25-1"></span>**fulladder\_gate**(*variables*, *vartype=<Vartype.BINARY: frozenset({0*, *1})>*, *name='FULL\_ADDER'*) Full adder.

#### Parameters

- **variables** ([list](https://docs.python.org/3/library/stdtypes.html#list)) Variable labels for the and gate as *[in1, in2, in3, sum, carry]*, where *in1, in2, in3* are inputs to be added and *sum* and 'carry' the resultant outputs.
- **vartype** (Vartype, optional, default='BINARY') Variable type. Accepted input values:
	- $-$  Vartype.SPIN, 'SPIN',  $\{-1, 1\}$
	- Vartype.BINARY, 'BINARY', {0, 1}
- **name** ([str,](https://docs.python.org/3/library/stdtypes.html#str) optional, default='FULL\_ADDER') Name for the constraint.
- Returns Constraint that is satisfied when its variables are assigned values that match the valid states of a Boolean full adder.

Return type [Constraint](#page-17-0)(Constraint)

#### <span id="page-26-2"></span>**Examples**

```
>>> import dwavebinarycsp.factories.constraint.gates as gates
>>> csp = dwavebinarycsp.ConstraintSatisfactionProblem(dwavebinarycsp.BINARY)
>>> csp.add_constraint(gates.fulladder_gate(['a', 'b', 'c_in', 'total', 'c_out'],
\rightarrowname='FA1'))
>>> csp.check({'a': 1, 'b': 0, 'c_in': 1, 'total': 0, 'c_out': 1})
True
```
### **Satisfiability Problems**

[sat.sat2in4](#page-26-0)(pos[, neg, vartype, name]) Two-in-four (2-in-4) satisfiability.

# **dwavebinarycsp.factories.constraint.sat.sat2in4**

```
sat2in4(pos, neg=(), vartype=<Vartype.BINARY: frozenset({0, 1})>, name='2-in-4')
     Two-in-four (2-in-4) satisfiability.
```
#### **Parameters**

- **pos** (iterable) Variable labels, as an iterable, for non-negated variables of the constraint. Exactly four variables are specified by *pos* and *neg* together.
- $\mathbf{neg}(\text{tuple})$  $\mathbf{neg}(\text{tuple})$  $\mathbf{neg}(\text{tuple})$  Variable labels, as an iterable, for negated variables of the constraint. Exactly four variables are specified by *pos* and *neg* together.
- **vartype** (Vartype, optional, default='BINARY') Variable type. Accepted input values:
	- Vartype.SPIN, 'SPIN', {-1, 1}
	- Vartype.BINARY, 'BINARY', {0, 1}
- **name**  $(str, \text{ optional}, \text{default} = '2-in-4')$  $(str, \text{ optional}, \text{default} = '2-in-4')$  $(str, \text{ optional}, \text{default} = '2-in-4')$  Name for the constraint.
- Returns Constraint that is satisfied when its variables are assigned values that satisfy a two-in-four satisfiability problem.

Return type [Constraint](#page-17-0)(Constraint)

### **Examples**

```
>>> import dwavebinarycsp.factories.constraint.sat as sat
>>> csp = dwavebinarycsp.ConstraintSatisfactionProblem(dwavebinarycsp.BINARY)
>>> csp.add_constraint(sat.sat2in4(['w', 'x', 'y', 'z'], vartype='BINARY', name=
\leftrightarrow'sat1'))
>>> csp.check({'w': 1, 'x': 1, 'y': 0, 'z': 0})
True
```
# <span id="page-26-1"></span>**CSPs**

<span id="page-27-1"></span>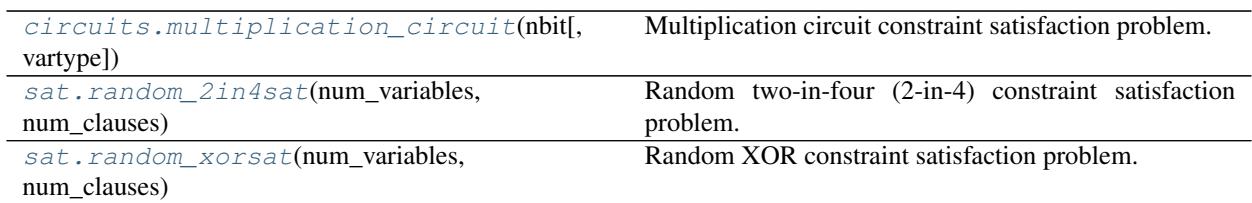

#### **dwavebinarycsp.factories.csp.circuits.multiplication\_circuit**

# <span id="page-27-0"></span>**multiplication\_circuit**(*nbit*, *vartype=<Vartype.BINARY: frozenset({0*, *1})>*)

Multiplication circuit constraint satisfaction problem.

A constraint satisfaction problem that represents the binary multiplication  $ab = p$ , where the multiplicands are binary variables of length *nbit*; for example,  $2^m a_{nbit} + ... + 4a_2 + 2a_1 + a_0$ .

The square below shows a graphic representation of the circuit:

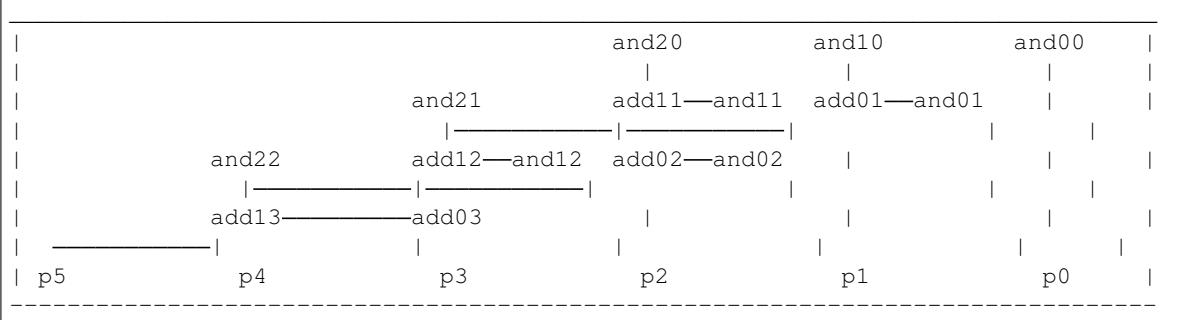

#### **Parameters**

- **nbit** ([int](https://docs.python.org/3/library/functions.html#int)) Number of bits in the multiplicands.
- **vartype** (Vartype, optional, default='BINARY') Variable type. Accepted input values:
	- $-$  Vartype.SPIN, 'SPIN',  $\{-1, 1\}$
	- Vartype.BINARY, 'BINARY', {0, 1}

**Returns** CSP that is satisfied when variables  $a, b, p$  are assigned values that correctly solve binary multiplication  $ab = p$ .

Return type CSP (Constraint Satisfaction Problem)

### **Examples**

This example creates a multiplication circuit CSP that multiplies two 3-bit numbers, which is then formulated as a binary quadratic model (BQM). It fixes the multiplacands as  $a = 5$ ,  $b = 3$  (101 and 011) and uses a simulated annealing sampler to find the product,  $p = 15 (001111)$ .

```
>>> from dwavebinarycsp.factories.csp.circuits import multiplication_circuit
>>> import neal
>>> csp = multiplication_circuit(3)
>>> bqm = dwavebinarycsp.stitch(csp)
>>> bqm.fix_variable('a0', 1); bqm.fix_variable('a1', 0); bqm.fix_variable('a2',
 \rightarrow1)
```
(continues on next page)

(continued from previous page)

```
>>> bqm.fix_variable('b0', 1); bqm.fix_variable('b1', 1); bqm.fix_variable('b2',
\leftrightarrow0)
>>> sampler = neal.SimulatedAnnealingSampler()
>>> response = sampler.sample(bqm)
>>> p = next(response.samples(n=1, sorted_by='energy'))
>>> print(p['p5'], p['p4'], p['p3'], p['p2'], p['p1'], p['p0']) # doctest:
\rightarrow+SKIP
0 0 1 1 1 1
```
#### **dwavebinarycsp.factories.csp.sat.random\_2in4sat**

```
random_2in4sat(num_variables, num_clauses, vartype=<Vartype.BINARY: frozenset({0, 1})>, satisfi-
                    able=True)
     Random two-in-four (2-in-4) constraint satisfaction problem.
```
#### **Parameters**

- **num\_variables** (integer) Number of variables (at least four).
- **num** clauses (integer) Number of constraints that together constitute the constraint satisfaction problem.
- **vartype** (Vartype, optional, default='BINARY') Variable type. Accepted input values:
	- $-$  Vartype.SPIN, 'SPIN',  $\{-1, 1\}$
	- Vartype.BINARY, 'BINARY', {0, 1}
- **satisfiable** ([bool,](https://docs.python.org/3/library/functions.html#bool) optional, default=True) True if the CSP can be satisfied.
- Returns CSP that is satisfied when its variables are assigned values that satisfy a two-in-four satisfiability problem.

Return type CSP ([ConstraintSatisfactionProblem](#page-10-1))

#### **Examples**

This example creates a CSP with 6 variables and two random constraints and checks whether a particular assignment of variables satisifies it.

```
>>> import dwavebinarycsp.factories as sat
\Rightarrow \Rightarrow csp = sat.random_2in4sat(6, 2)
>>> csp.constraints # doctest: +SKIP
[Constraint.from_configurations(frozenset(\{(1, 0, 1, 0), (1, 0, 0, 1), (1, 1, 1, ...)\}˓→1), (0, 1, 1, 0), (0, 0, 0, 0),
(0, 1, 0, 1)), (2, 4, 0, 1), Vartype.BINARY, name='2-in-4'),
Constraint.from_configurations(frozenset({(1, 0, 1, 1), (1, 1, 0, 1), (1, 1, 1,\leftrightarrow0), (0, 0, 0, 1),
(0, 1, 0, 0), (0, 0, 1, 0)), (1, 2, 4, 5), Vartype.BINARY, name='2-in-4')]
>>> csp.check({0: 1, 1: 0, 2: 1, 3: 1, 4: 0, 5: 0}) # doctest: +SKIP
True
```
# <span id="page-29-1"></span>**dwavebinarycsp.factories.csp.sat.random\_xorsat**

<span id="page-29-0"></span>**random\_xorsat**(*num\_variables*, *num\_clauses*, *vartype=<Vartype.BINARY: frozenset({0*, *1})>*, *satisfiable=True*)

Random XOR constraint satisfaction problem.

### **Parameters**

- **num\_variables** (integer) Number of variables (at least three).
- **num\_clauses** (integer) Number of constraints that together constitute the constraint satisfaction problem.
- **vartype** (Vartype, optional, default='BINARY') Variable type. Accepted input values:
	- Vartype.SPIN, 'SPIN', {-1, 1}
	- Vartype.BINARY, 'BINARY', {0, 1}
- **satisfiable** ([bool,](https://docs.python.org/3/library/functions.html#bool) optional, default=True) True if the CSP can be satisfied.
- Returns CSP that is satisfied when its variables are assigned values that satisfy a XOR satisfiability problem.

Return type CSP ([ConstraintSatisfactionProblem](#page-10-1))

# **Examples**

This example creates a CSP with 5 variables and two random constraints and checks whether a particular assignment of variables satisifies it.

```
>>> import dwavebinarycsp.factories as sat
\rightarrow\rightarrow\rightarrow csp = sat.random xorsat(5, 2)
>>> csp.constraints # doctest: +SKIP
[Constraint.from_configurations(frozenset({(1, 0, 0), (1, 1, 1), (0, 1, 0), (0, 0, 0)\leftrightarrow 1) }), (4, 3, 0),
Vartype.BINARY, name='XOR (0 flipped)'),
Constraint.from_configurations(frozenset({(1, 1, 0), (0, 1, 1), (0, 0, 0), (1, 0, 0)\leftrightarrow 1) }), (2, 0, 4),
Vartype.BINARY, name='XOR (2 flipped) (0 flipped)')]
>>> csp.check({0: 1, 1: 0, 2: 0, 3: 1, 4: 1}) # doctest: +SKIP
True
```
# **1.3 Bibliography**

# **1.4 Installation**

To install:

pip install dwavebinarycsp

To build from source:

```
pip install -r requirements.txt
python setup.py install
```
# **1.5 License**

Apache License Version 2.0, January 2004 <http://www.apache.org/licenses/>

### TERMS AND CONDITIONS FOR USE, REPRODUCTION, AND DISTRIBUTION

1. Definitions.

"License" shall mean the terms and conditions for use, reproduction, and distribution as defined by Sections 1 through 9 of this document.

"Licensor" shall mean the copyright owner or entity authorized by the copyright owner that is granting the License.

"Legal Entity" shall mean the union of the acting entity and all other entities that control, are controlled by, or are under common control with that entity. For the purposes of this definition, "control" means (i) the power, direct or indirect, to cause the direction or management of such entity, whether by contract or otherwise, or (ii) ownership of fifty percent (50%) or more of the outstanding shares, or (iii) beneficial ownership of such entity.

"You" (or "Your") shall mean an individual or Legal Entity exercising permissions granted by this License.

"Source" form shall mean the preferred form for making modifications, including but not limited to software source code, documentation source, and configuration files.

"Object" form shall mean any form resulting from mechanical transformation or translation of a Source form, including but not limited to compiled object code, generated documentation, and conversions to other media types.

"Work" shall mean the work of authorship, whether in Source or Object form, made available under the License, as indicated by a copyright notice that is included in or attached to the work (an example is provided in the Appendix below).

"Derivative Works" shall mean any work, whether in Source or Object form, that is based on (or derived from) the Work and for which the editorial revisions, annotations, elaborations, or other modifications represent, as a whole, an original work of authorship. For the purposes of this License, Derivative Works shall not include works that remain separable from, or merely link (or bind by name) to the interfaces of, the Work and Derivative Works thereof.

"Contribution" shall mean any work of authorship, including the original version of the Work and any modifications or additions to that Work or Derivative Works thereof, that is intentionally submitted to Licensor for inclusion in the Work by the copyright owner or by an individual or Legal Entity authorized to submit on behalf of the copyright owner. For the purposes of this definition, "submitted" means any form of electronic, verbal, or written communication sent to the Licensor or its representatives, including but not limited to communication on electronic mailing lists, source code control systems, and issue tracking systems that are managed by, or on behalf of, the Licensor for the purpose of discussing and improving the Work, but excluding communication that is conspicuously marked or otherwise designated in writing by the copyright owner as "Not a Contribution."

"Contributor" shall mean Licensor and any individual or Legal Entity on behalf of whom a Contribution has been received by Licensor and subsequently incorporated within the Work.

2. Grant of Copyright License. Subject to the terms and conditions of this License, each Contributor hereby grants to You a perpetual, worldwide, non-exclusive, no-charge, royalty-free, irrevocable copyright license to reproduce, prepare Derivative Works of, publicly display, publicly perform, sublicense, and distribute the Work and such Derivative Works in Source or Object form.

- 3. Grant of Patent License. Subject to the terms and conditions of this License, each Contributor hereby grants to You a perpetual, worldwide, non-exclusive, no-charge, royalty-free, irrevocable (except as stated in this section) patent license to make, have made, use, offer to sell, sell, import, and otherwise transfer the Work, where such license applies only to those patent claims licensable by such Contributor that are necessarily infringed by their Contribution(s) alone or by combination of their Contribution(s) with the Work to which such Contribution(s) was submitted. If You institute patent litigation against any entity (including a cross-claim or counterclaim in a lawsuit) alleging that the Work or a Contribution incorporated within the Work constitutes direct or contributory patent infringement, then any patent licenses granted to You under this License for that Work shall terminate as of the date such litigation is filed.
- 4. Redistribution. You may reproduce and distribute copies of the Work or Derivative Works thereof in any medium, with or without modifications, and in Source or Object form, provided that You meet the following conditions:
	- (a) You must give any other recipients of the Work or Derivative Works a copy of this License; and
	- (b) You must cause any modified files to carry prominent notices stating that You changed the files; and
	- (c) You must retain, in the Source form of any Derivative Works that You distribute, all copyright, patent, trademark, and attribution notices from the Source form of the Work, excluding those notices that do not pertain to any part of the Derivative Works; and
	- (d) If the Work includes a "NOTICE" text file as part of its distribution, then any Derivative Works that You distribute must include a readable copy of the attribution notices contained within such NOTICE file, excluding those notices that do not pertain to any part of the Derivative Works, in at least one of the following places: within a NOTICE text file distributed as part of the Derivative Works; within the Source form or documentation, if provided along with the Derivative Works; or, within a display generated by the Derivative Works, if and wherever such third-party notices normally appear. The contents of the NOTICE file are for informational purposes only and do not modify the License. You may add Your own attribution notices within Derivative Works that You distribute, alongside or as an addendum to the NOTICE text from the Work, provided that such additional attribution notices cannot be construed as modifying the License.

You may add Your own copyright statement to Your modifications and may provide additional or different license terms and conditions for use, reproduction, or distribution of Your modifications, or for any such Derivative Works as a whole, provided Your use, reproduction, and distribution of the Work otherwise complies with the conditions stated in this License.

- 5. Submission of Contributions. Unless You explicitly state otherwise, any Contribution intentionally submitted for inclusion in the Work by You to the Licensor shall be under the terms and conditions of this License, without any additional terms or conditions. Notwithstanding the above, nothing herein shall supersede or modify the terms of any separate license agreement you may have executed with Licensor regarding such Contributions.
- 6. Trademarks. This License does not grant permission to use the trade names, trademarks, service marks, or product names of the Licensor, except as required for reasonable and customary use in describing the origin of the Work and reproducing the content of the NOTICE file.
- 7. Disclaimer of Warranty. Unless required by applicable law or agreed to in writing, Licensor provides the Work (and each Contributor provides its Contributions) on an "AS IS" BASIS, WITHOUT WARRANTIES OR CONDITIONS OF ANY KIND, either express or implied, including, without limitation, any warranties or conditions of TITLE, NON-INFRINGEMENT, MERCHANTABIL-ITY, or FITNESS FOR A PARTICULAR PURPOSE. You are solely responsible for determining

the appropriateness of using or redistributing the Work and assume any risks associated with Your exercise of permissions under this License.

- 8. Limitation of Liability. In no event and under no legal theory, whether in tort (including negligence), contract, or otherwise, unless required by applicable law (such as deliberate and grossly negligent acts) or agreed to in writing, shall any Contributor be liable to You for damages, including any direct, indirect, special, incidental, or consequential damages of any character arising as a result of this License or out of the use or inability to use the Work (including but not limited to damages for loss of goodwill, work stoppage, computer failure or malfunction, or any and all other commercial damages or losses), even if such Contributor has been advised of the possibility of such damages.
- 9. Accepting Warranty or Additional Liability. While redistributing the Work or Derivative Works thereof, You may choose to offer, and charge a fee for, acceptance of support, warranty, indemnity, or other liability obligations and/or rights consistent with this License. However, in accepting such obligations, You may act only on Your own behalf and on Your sole responsibility, not on behalf of any other Contributor, and only if You agree to indemnify, defend, and hold each Contributor harmless for any liability incurred by, or claims asserted against, such Contributor by reason of your accepting any such warranty or additional liability.

### END OF TERMS AND CONDITIONS

APPENDIX: How to apply the Apache License to your work.

To apply the Apache License to your work, attach the following boilerplate notice, with the fields enclosed by brackets "[]" replaced with your own identifying information. (Don't include the brackets!) The text should be enclosed in the appropriate comment syntax for the file format. We also recommend that a file or class name and description of purpose be included on the same "printed page" as the copyright notice for easier identification within third-party archives.

Copyright [yyyy] [name of copyright owner]

Licensed under the Apache License, Version 2.0 (the "License"); you may not use this file except in compliance with the License. You may obtain a copy of the License at

```
http://www.apache.org/licenses/LICENSE-2.0
```
Unless required by applicable law or agreed to in writing, software distributed under the License is distributed on an "AS IS" BASIS, WITHOUT WARRANTIES OR CONDITIONS OF ANY KIND, either express or implied. See the License for the specific language governing permissions and limitations under the License.

# CHAPTER 2

Indices and tables

- <span id="page-34-0"></span>• genindex
- modindex
- search
- [Glossary](https://docs.ocean.dwavesys.com/en/latest/concepts/index.html)

# Python Module Index

# <span id="page-36-0"></span>c

dwavebinarycsp.core.constraint, [14](#page-17-2) dwavebinarycsp.core.csp, [6](#page-9-0)

# f

dwavebinarycsp.factories.constraint, [20](#page-23-2) dwavebinarycsp.factories.csp, [23](#page-26-1)

# i

dwavebinarycsp.io.cnf, [12](#page-15-1)

# r

dwavebinarycsp.reduction, [13](#page-16-1)

# Index

# <span id="page-38-0"></span>A

add\_constraint() (*ConstraintSatisfactionProblem method*), [8](#page-11-1) add\_variable() (*ConstraintSatisfactionProblem method*), [9](#page-12-2) and\_gate() (*in module dwavebinarycsp.factories.constraint.gates*), [20](#page-23-3)

# $\bigcap$

check() (*Constraint method*), [17](#page-20-1) check() (*ConstraintSatisfactionProblem method*), [9](#page-12-2) configurations (*Constraint attribute*), [14](#page-17-3) Constraint (*class in dwavebinarycsp*), [14](#page-17-3) constraints (*ConstraintSatisfactionProblem attribute*), [7](#page-10-2) ConstraintSatisfactionProblem (*class in dwavebinarycsp*), [7](#page-10-2) copy() (*Constraint method*), [19](#page-22-2)

# D

dwavebinarycsp.core.constraint (*module*), [14](#page-17-3) dwavebinarycsp.core.csp (*module*), [6](#page-9-1) dwavebinarycsp.factories.constraint (*module*), [20](#page-23-3) dwavebinarycsp.factories.csp (*module*), [23](#page-26-2) dwavebinarycsp.io.cnf (*module*), [12](#page-15-2) dwavebinarycsp.reduction (*module*), [13](#page-16-2)

# F

fix\_variable() (*Constraint method*), [18](#page-21-2) fix\_variable() (*ConstraintSatisfactionProblem method*), [10](#page-13-1) flip\_variable() (*Constraint method*), [18](#page-21-2) from\_configurations() (*dwavebinarycsp.Constraint class method*), [15](#page-18-1) from\_func() (*dwavebinarycsp.Constraint class method*), [16](#page-19-1)

fulladder\_gate() (*in module dwavebinarycsp.factories.constraint.gates*), [22](#page-25-2) func (*Constraint attribute*), [14](#page-17-3)

# H

halfadder\_gate() (*in module dwavebinarycsp.factories.constraint.gates*), [22](#page-25-2)

# I

irreducible\_components() (*in module dwavebinarycsp*), [13](#page-16-2)

# L

load\_cnf() (*in module dwavebinarycsp.io.cnf*), [12](#page-15-2)

# M

multiplication\_circuit() (*in module dwavebinarycsp.factories.csp.circuits*), [24](#page-27-1)

# N

name (*Constraint attribute*), [14](#page-17-3)

# O

or\_gate() (*in module dwavebinarycsp.factories.constraint.gates*), [20](#page-23-3)

# P

projection() (*Constraint method*), [19](#page-22-2)

# R

random\_2in4sat() (*in module dwavebinarycsp.factories.csp.sat*), [25](#page-28-1) random\_xorsat() (*in module dwavebinarycsp.factories.csp.sat*), [26](#page-29-1)

# S

sat2in4() (*in module dwavebinarycsp.factories.constraint.sat*), [23](#page-26-2)

stitch() (*in module dwavebinarycsp*), [11](#page-14-1)

# V

variables (*Constraint attribute*), [14](#page-17-3) variables (*ConstraintSatisfactionProblem attribute*), [7](#page-10-2) vartype (*Constraint attribute*), [14](#page-17-3) vartype (*ConstraintSatisfactionProblem attribute*), [7](#page-10-2)

# X

xor\_gate() (*in module dwavebinarycsp.factories.constraint.gates*), [21](#page-24-1)